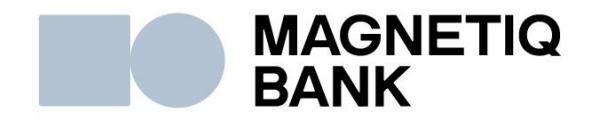

# **MEDORO Electronic Payment Gateway Google Pay ™ Implementation instruction**

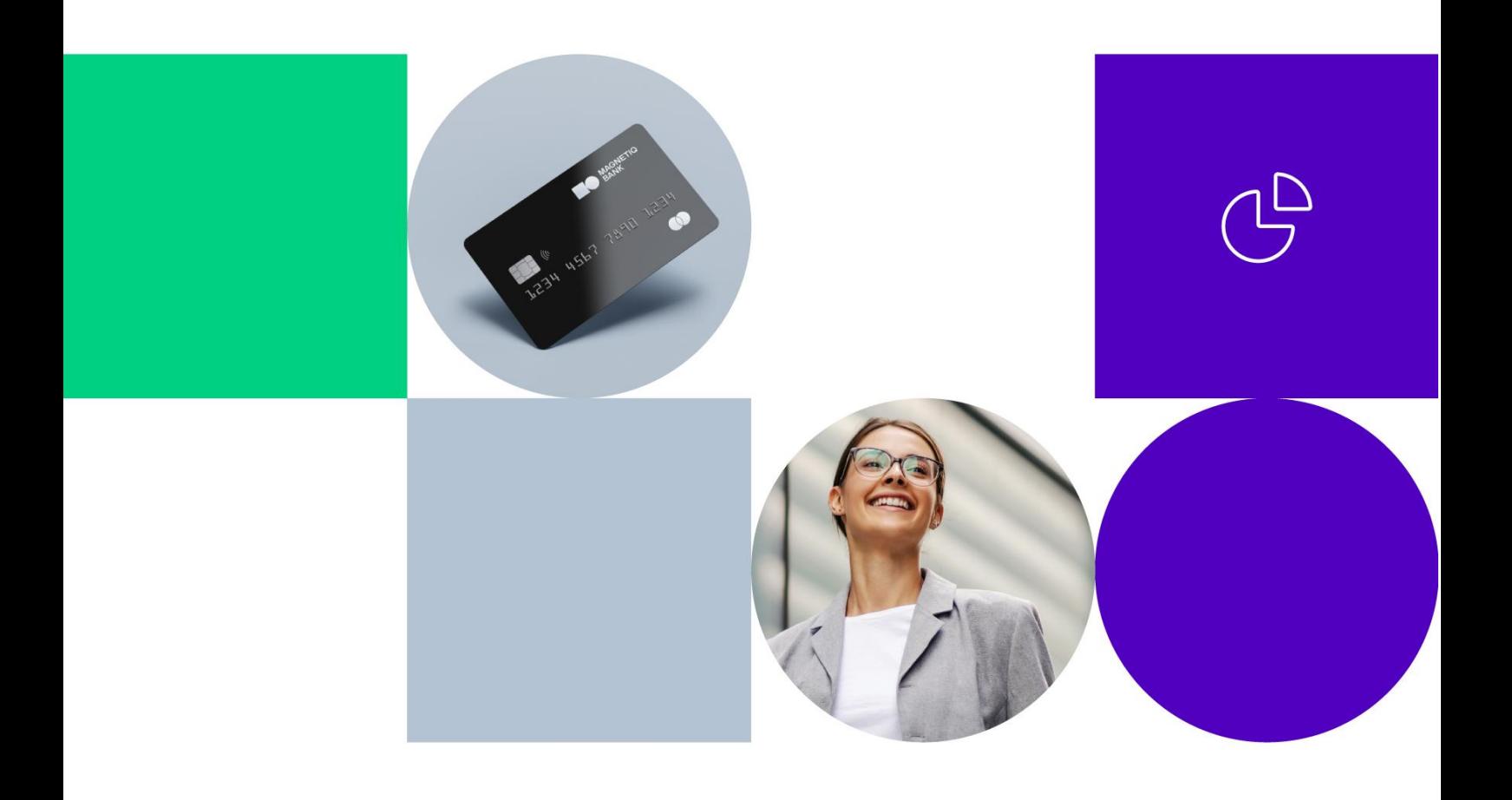

# **Contents**

<span id="page-1-0"></span>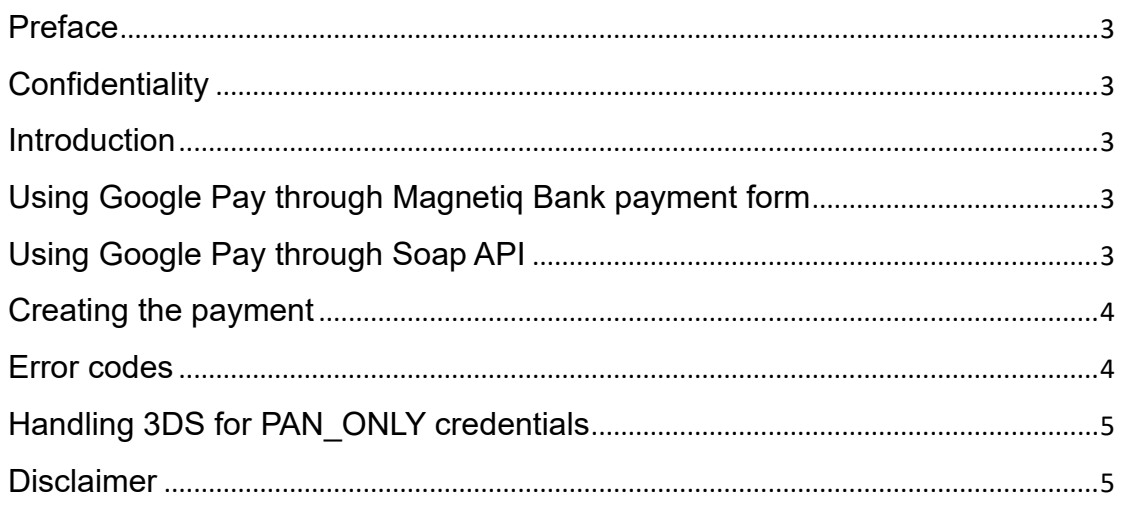

#### **Preface**

Google Pay is a method of tokenizing payer card data that allows instant card payments without entering card data. This document describes integration process and usage options for Medoro, the electronic payment gateway, provided by AS Magnetiq Bank. Medoro allows merchants to collect Visa, MasterCard or Maestro credit card payments online. It ensures secure and reliable card data entry on merchants' websites for cardholders. Implementation Instruction is focused to outline the different ways for Google Pay implementation.

### <span id="page-2-0"></span>**Confidentiality**

This document, its appendices and attachments are intellectual property of Medoro and are confidential.

#### <span id="page-2-1"></span>**Introduction**

Starting with 2024 Q3 Medoro system is capable to process Google Pay payment requests. Depending on integration model used by Merchants, there are several ways to implement Apple Pay processing for Payments:

- Integration using Google Pay through Magnetiq Bank payment form
- Integration using Google Pay through Soap API

This document is aimed to provide necessary instructions for Merchants to enable processing payments originated by Google Pay.

#### <span id="page-2-2"></span>**Using Google Pay through Magnetiq Bank payment form**

Contact your manager to enable accepting payments with Google Pay through our payment form.

## <span id="page-2-3"></span>**Using Google Pay through Soap API**

To accept payments through Google Pay when working with Magnetiq Bank Soap API, you will have to complete an integration process with Google.

- Follow the steps described in the Google Pay documentation (https://developers.google.com/pay/api/web/overview). Examples: [\(https://developers.google.com/pay/api/web/guides/resources/demos\)](https://developers.google.com/pay/api/web/guides/resources/demos)

- Ensure that you have completed the integration checklist (https://developers.google.com/pay/api/web/guides/test-and-deploy/integrationchecklist) and adhere to the guidelines

[\(https://developers.google.com/pay/api/web/guides/brand-guidelines\)](https://developers.google.com/pay/api/web/guides/brand-guidelines).

- When configuring the Google Pay SDK use the following params:

1. Set supported card networks to VISA and MasterCard

**const allowedCardAuthMethods = ['VISA', 'MASTERCARD'];**

2. Set supported auth methods to PAN\_ONLY and CRYPTOGRAM\_3DS

**const allowedCardAuthMethods = ['PAN\_ONLY', 'CRYPTOGRAM\_3DS'];**

3. Set gateway to "magnetiq" and the gatewayMerchantId to your MID (contact your manager).

```
const tokenizationSpecification = {
        type: "PAYMENT_GATEWAY",
        parameters: {
                  'gateway': "magnetiq",
                   'gatewayMerchantId': "{{MID}}"
         }
}
```
## <span id="page-3-0"></span>**Creating the payment**

After receiving the Google Pay payment data from the **loadPaymentData** method in your front-end code, request the payment as you normally would for other types of payments. (Refer to the Medoro manual for creating a payment).

In the Card block of the XML body set the Token property to the value of the **paymentData.paymentMethodData.tokenizationData.token** in Card block of the API request.

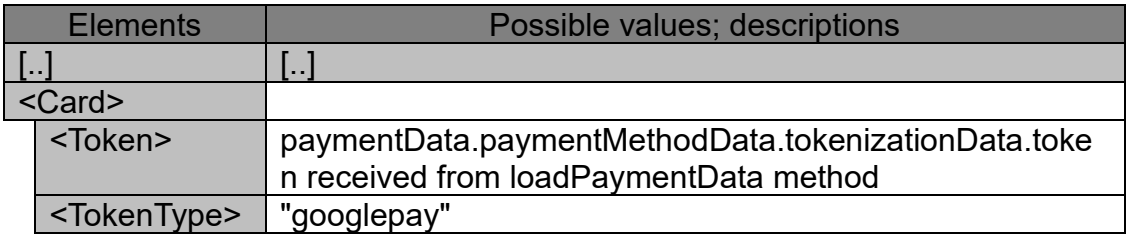

Set the TokenType property to **googlepay** in the Card block.

Refer to the Medoro manual for the full request payload XML structure.

## <span id="page-3-1"></span>**Error codes**

Following Error codes have been introduced in regards to Google Pay and Tokens functionality:

- 200203 Request holds invalid Token type.
- 200204 System was unable to decrypt the received token.
- 200205 Order Amount is incorrect.
- 200206 Order currency is incorrect
- 200207 Cryptogram field is incorrect.
- 605106 Token mode value is incorrect.

## <span id="page-4-0"></span>**Handling 3DS for PAN\_ONLY credentials**

Refer to the Medoro manual section 7.1.6.

#### <span id="page-4-1"></span>**Disclaimer**

Google Pay is a registered trademark of Google Inc. This document is intended to be used as a practical guide for merchants to introduce the capability to accept payments originated by Google Pay system.

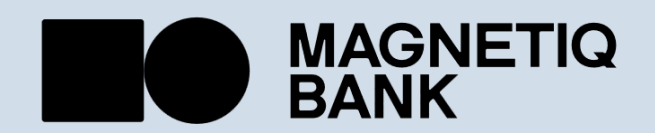